# *CPEN430() Problem Set*

### *Problem(#1*

Two flip-flops are connected as shown below. The delay represents wiring delay between the two clock inputs, which results in clock skew. This can cause possible loss of synchronization. The flip-flop propagation delay from clock to  $Q$  is 10 ns <  $t_p$  < 15 ns; the setup and hold times are 4 ns and 2 ns, respectively.

(a) What is the maximum value that the delay can have and still achieve proper synchronous operation? Draw a timing diagram to justify your answer.

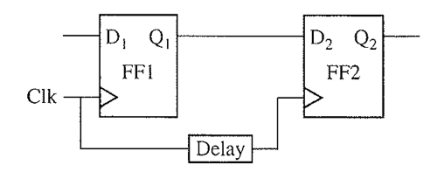

(b) Assuming that the delay is  $<$  3 ns, what is the minimum allowable clock period?

### *Problem(#2*

A D flip-flop has a setup time of 5 ns, a hold time of 3 ns, and a propagation delay from the rising edge of the clock to the change in flip-flop output in the range of 6 to 12 ns. An OR gate delay is in the range of 1 to 4 ns.

(a) What is the minimum clock period for proper operation of the following circuit?

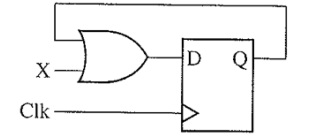

(b) What is the earliest time after the rising clock edge that  $X$  is allowed to change?

## Problem #3

In the following circuit, the XOR gate has a delay in the range of 2 to 16 ns. The D flip-flop has a propagation delay from clock to Q in the range 12 to 24 ns. The setup time is 8 ns, and the hold time is 4 ns.

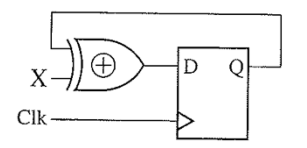

- (a) What is the minimum clock period for proper operation of the circuit?
- (b) What are the earliest and latest times after the rising clock edge that  $X$  is allowed to change and still have proper synchronous operation? (Assume minimum clock period from (a).)

### Problem #4

Simulate the mux 2:1 examined in class (files: mux-rtl.vhd and mux-tb.vhd). Attach a printout of your simulation's waveforms. NOTE: The background must be white !!!